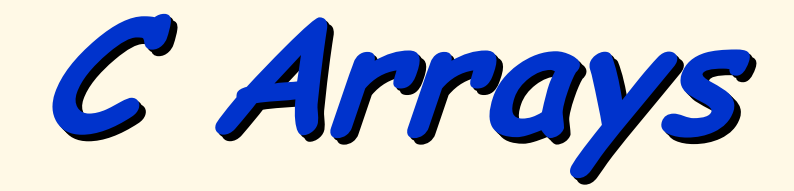

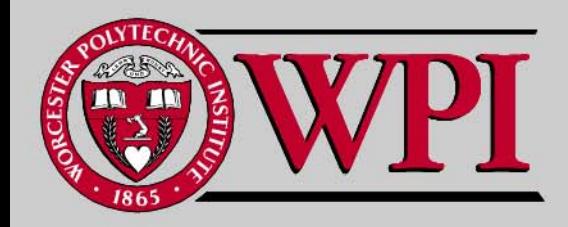

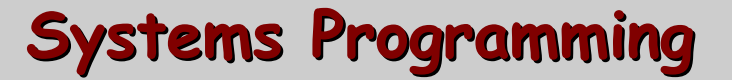

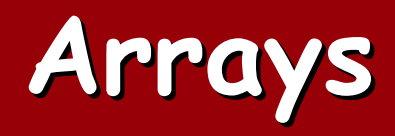

- **Arrays**
- **Defining and Initializing Arrays Defining and Initializing Arrays**
- **Array Example Array Example**
- **Subscript Out Subscript Out-of-Range Example Range Example**
- **Passing Arrays to Functions Passing Arrays to Functions**
	- –**Call by Reference Call by Reference**
- **Multiple Multiple-Subscripted Arrays Subscripted Arrays**
	- –**Double-Subscripted Array Example Subscripted Array Example**

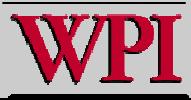

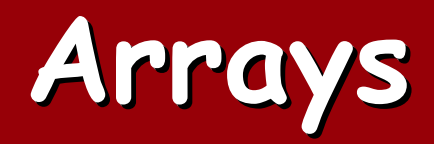

- **Arrays :: Structures of related data items**
	- – **Static entity, namely, the size of an array must be a constant constant throughout the program.**
	- – **A group of consecutive memory locations with the same name and type.**

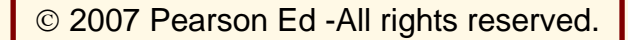

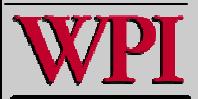

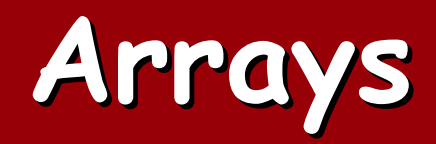

- **To refer to an array element, specify**
	- –**the array name**
- – **the position number {in C this is an offset} Format:**

**arrayname**[ **position number** ]

- –**First element at position** <sup>0</sup>
- <sup>n</sup> **element array named** c: c[ 0 ], c[ 1 ]...c[ n c[ 0 ], c[ 1 ]...c[ n **–** 1 ]

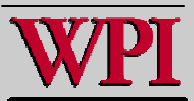

Fig. 6.1 Fig. 6.1 Fig. 6.1 **12-element array 12-element array element array**

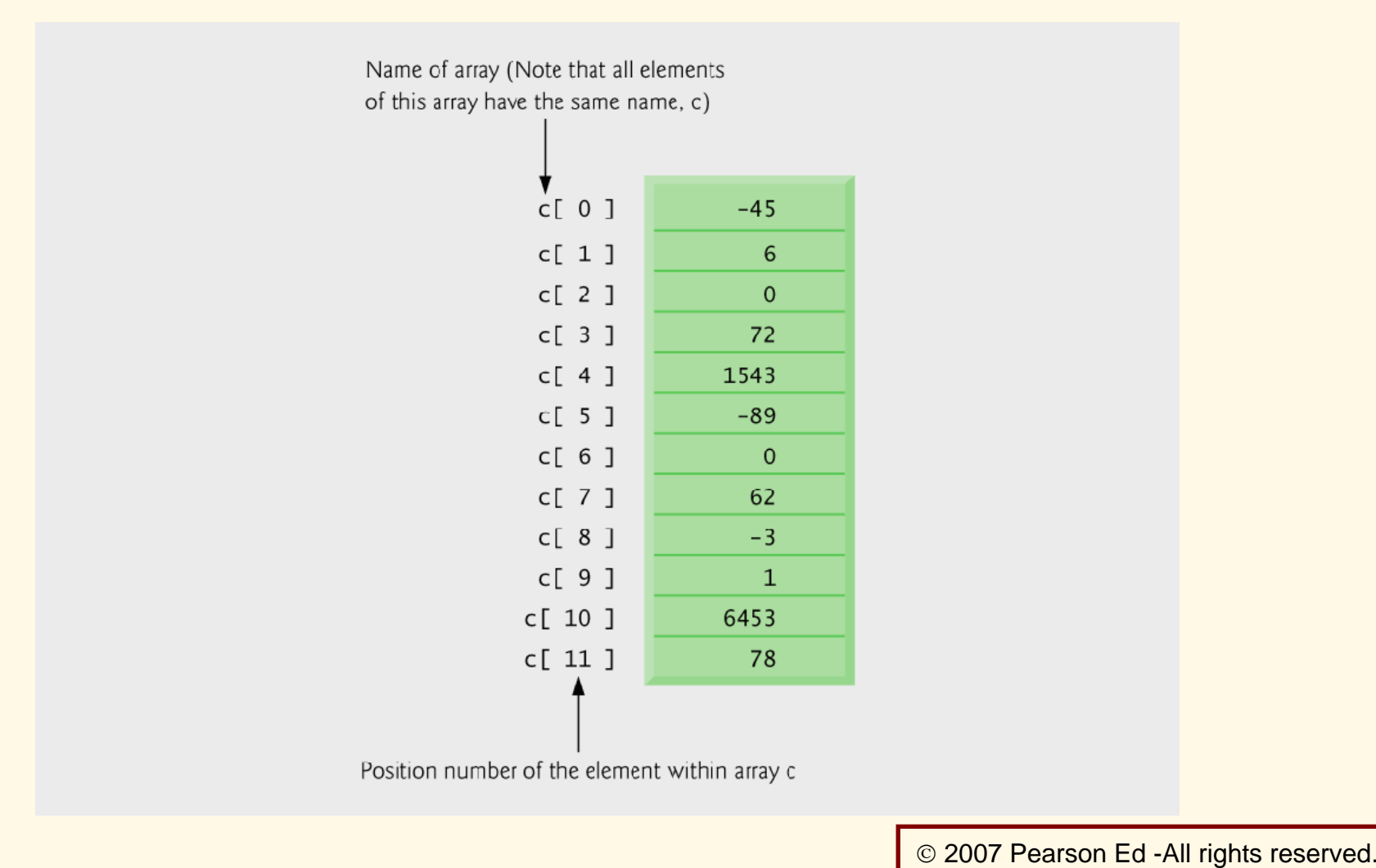

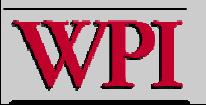

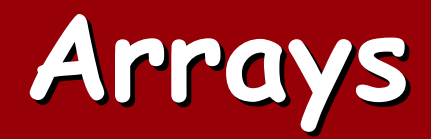

▙ **Array elements are like normal variables.**

> $c[ 0 ] = 3;$ printf( "%d",  $c[ 0 ]$  );

▙ **One can perform operations within the subscript.**

Examples:

c[  $x - 2$  ] = 6;  $c[i+j- 4] = c[x-2];$  $c[intfon(i)] = 0;$ 

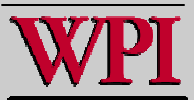

# **6.3 Defining Arrays 6.3 Defining Arrays 6.3 Defining Arrays**

- Г **When defining arrays, specify**
	- –**Name**
	- –**Type of array**
	- –**Number of elements**

arrayType arrayName[ numberOfElements ];

–**Examples:**

int c[ 10 ];

float myArray[ 3284 ];

- Г **Defining multiple arrays of same type**
	- –**Format similar to regular variable s**
	- –**Example:**

```
int b[ 100 ], x[ 27 ];
```
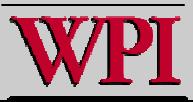

# **Initializing Array Initializing Array Initializing Array**

- $\text{int } n[5] = \{ 1, 2, 3, 4, 5 \}$ ;
	- – **If not enough initializers, rightmost elements become**  0

int n[ 5 ] = { 0 }

- **All elements 0**
- –**If too many initializers, a syntax error occurs**
- –- C arrays have no bounds checking!!
- **If size omitted, initializers determine it**
	- int n[ ] = { 1, 2, 3, 4, 5 };
	- –**5 initializers, therefore 5 element array**

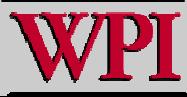

<sup>©</sup> 2007 Pearson Ed -All rights reserved.

# **Fig. 6.5 Array Example Fig. 6.5 Array Example**

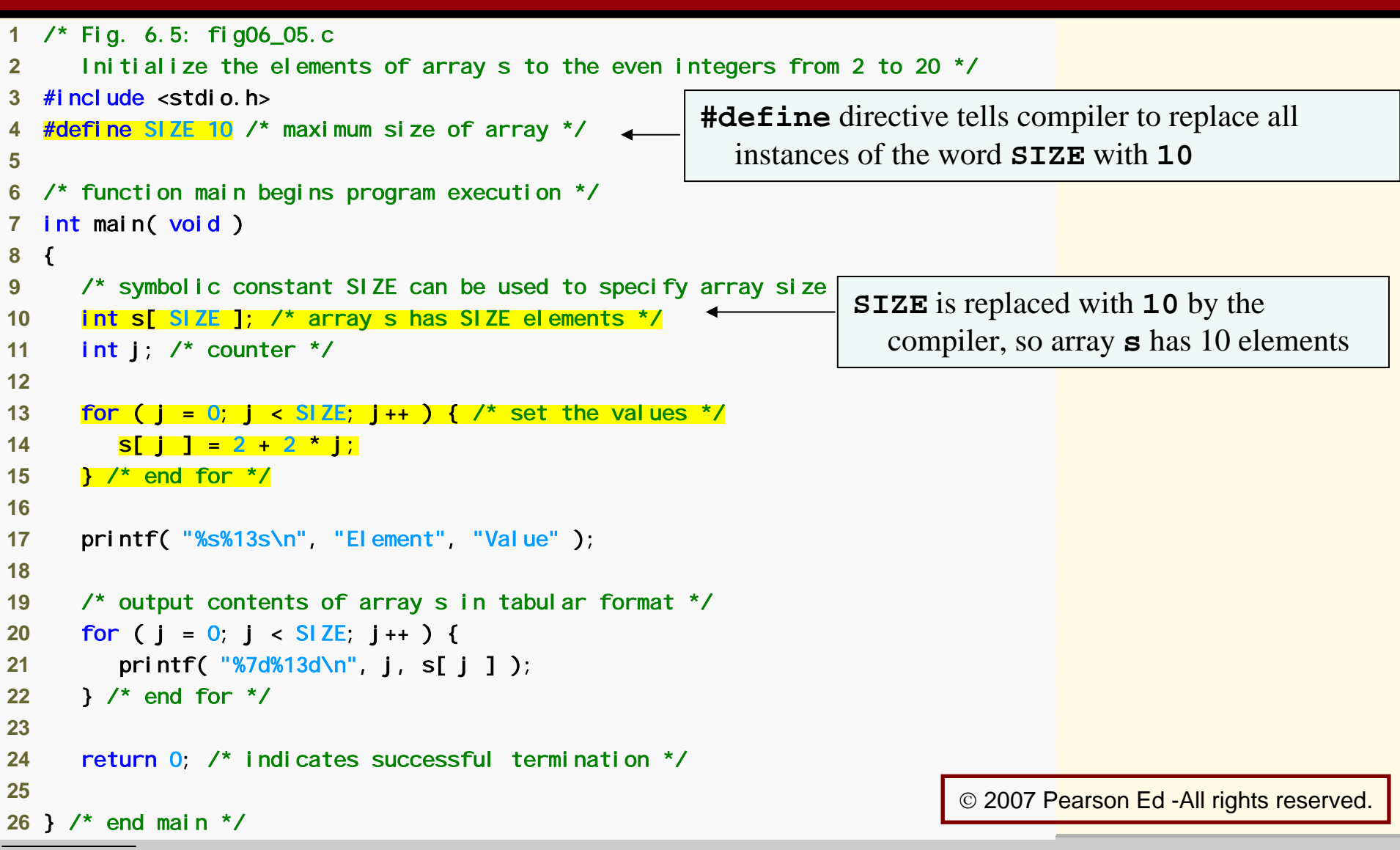

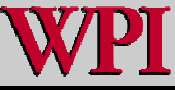

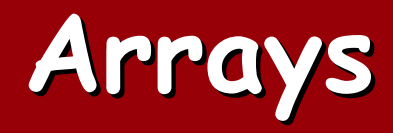

#### **Dangerous in C because:**

- –**There is no default initialization.**
- – **There is no bounds checking for subscripts out-of-range.**

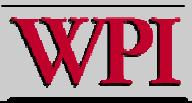

#### **'Scary' 'Scary' Out-of-Range Example -of-Range Example Range Example**

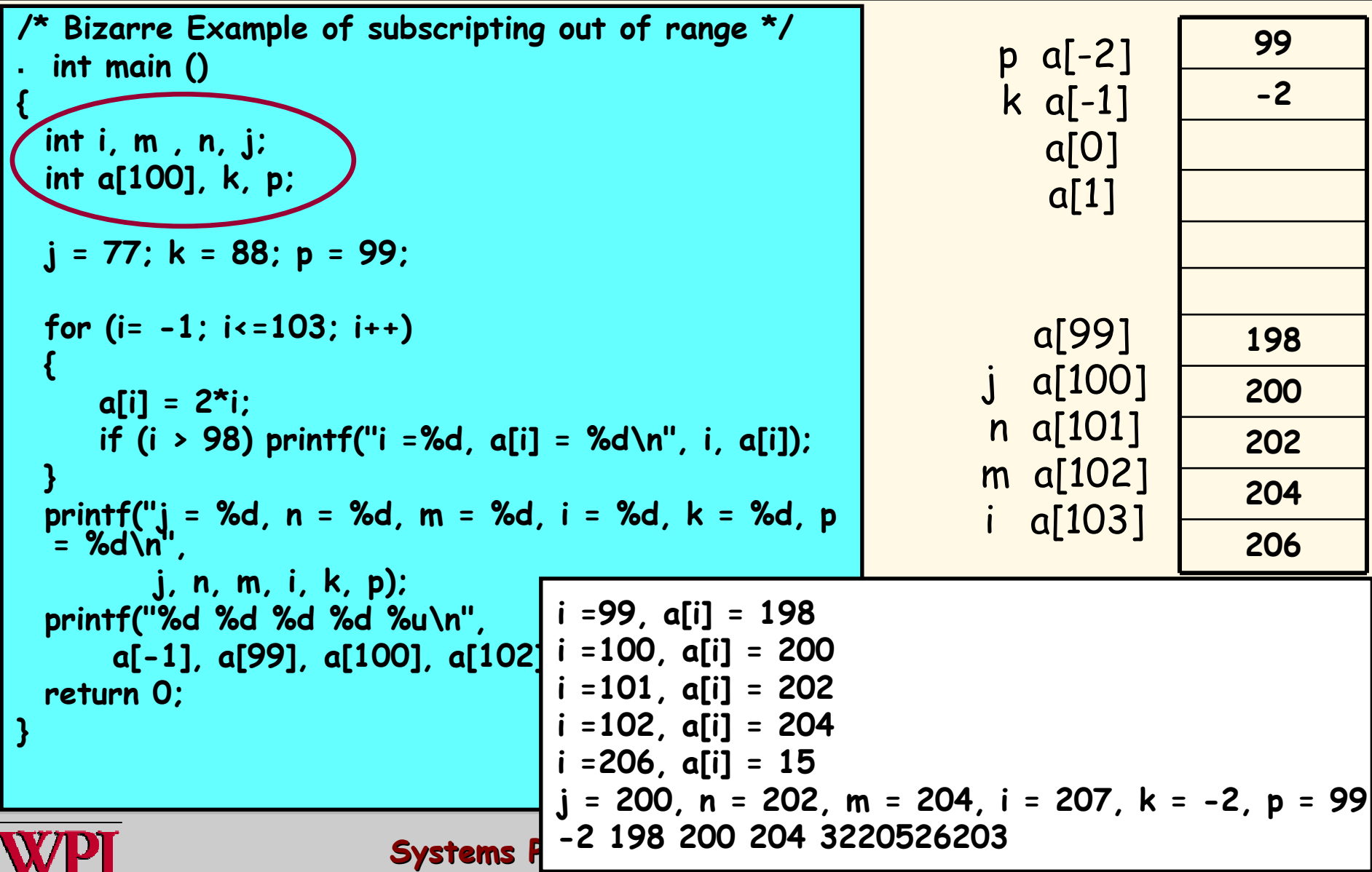

# **6.5 Passing Arrays to Functions 6.5 Passing Arrays to Functions 6.5 Passing Arrays to Functions**

- **To pass an array argument to a function, specify the name of the array without any brackets.**
- Г **The array size is usually passed to the function.**

**int myArray[ 24 ]; int myArray[ 24 ]; myFunction( myArray, 24 ); myFunction( myArray, 24 );**

- **. Arrays are passed by-reference.** 
	- –- The name of the array is associated with the address **of the first array element.**
	- – **The function knows where the array is stored and it can modify the original memory locations.**

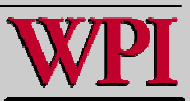

# **6.5 Passing Arrays to Functions 6.5 Passing Arrays to Functions 6.5 Passing Arrays to Functions**

- **Individual array elements**
	- –**Are passed by value by value.**
	- – **Pass the subscripted name (i.e.,** myArray[ myArray[ 3 ]**) to function.**
- ▙ **Function prototype**
	- void modifyArray( int b[], int arraySize );
	- – **Parameter names are optional in prototype.**
		- • $\cdot$  int b[] could be written int []
		- •**. Int arraySize could be simply int**

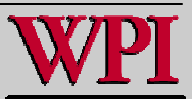

## **Passing Arrays to Functions Passing Arrays to Functions Passing Arrays to Functions**

```
/* Ar
r
ays are passed using Call by Reference */
#include <ma
th.h>
#define SIZE 6
void flip (float fray [], int fsize)
{
 float temp;
 int i,j;
 i = fsize -
1;
 for (j = 0; j < f size/2; j++){
  temp = fray[j];fray[j] = fray[i];fray[i] = temp;
  i--;
 }
 return;
}
```
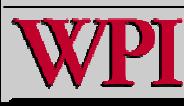

## **Passing Arrays to Functions Passing Arrays to Functions Passing Arrays to Functions**

#### int main ()

{

```
float var[SIZE];
int i,j;
for (i=0; i < SIZE; i++)
{
 var[i] = 1.0/pow (2.0,i);
 printf(" %
5.3f", var[i]);
}
printf("\n");
for (j=0; j < 2; j++){
 flip (var, SIZE);
 for (i=0; i < SIZE; i++)
  printf(" %5.3f", var[i]);
 printf("\n");
}
```
**\$./passray 1.000 0.500 0.250 0.125 0.062 0.031 0.031 0.062 0.125 0.250 0.500 1.000 1.000 0.500 0.250 0.125 0.062 0.031**

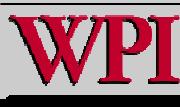

}

# **6.9 Multiple 6.9 Multiple-Subscripted Arrays 6.9 Multiple -Subscripted Arrays Subscripted Arrays**

- **Multiple subscripted arrays** 
	- –**Tables with rows and columns (** m **by**  n **array)**
	- –**Like matrices: specify row, then column**
- **Initialization**
	- $-$  int b[ 2 ][ 2 ] = { { 1, 2 }, { 3, 4 } };
	- –**Initializers grouped by row in braces**
	- – **If not enough, unspecified elements set to zero** int b[ 2 ][ 2 ] = { { 1 }, { 3, 4 } };
- **Referencing elements**
	- – **Specify row, then column** printf( printf( "%d", b[ 0 ][ 1 ] );

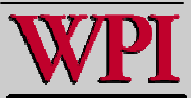

## **Fig. 6.20 Fig. 6.20 Double-Subscripted array Fig. 6.20 Double -Subscripted array Subscripted array**

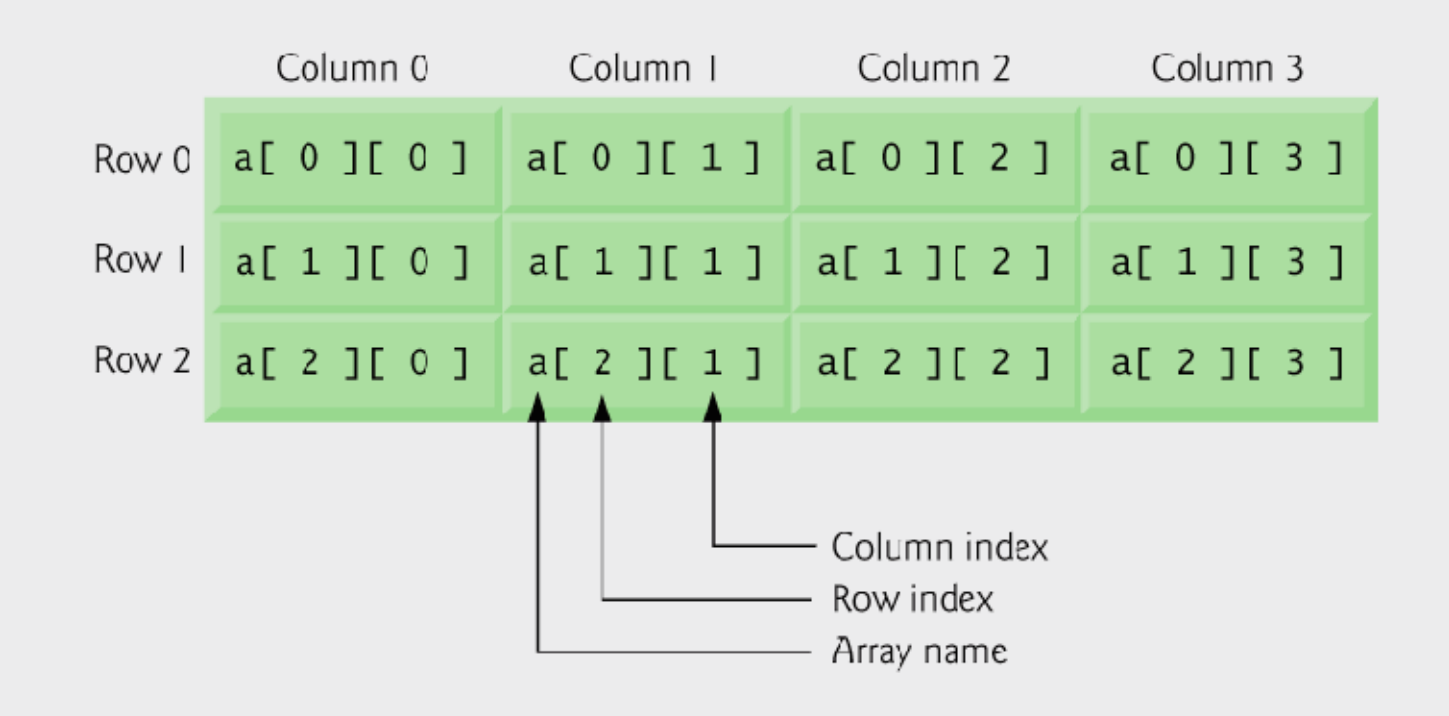

#### **Three rows and four columns.**

© 2007 Pearson Ed -All rights reserved.

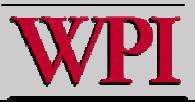

```
 1 /* Fig. 6.22: fig06_22.c 
 2 Double-subscripted array example */ 
 3 #include <stdio.h> #define STUDENTS 3
 5 #define EXAMS 4  6  7 /* function prototypes */ 
 8 int minimum( const int grades[][ EXAMS ], int pupils, int tests ); 
 9 int maximum( const int grades[][ EXAMS ], int pupils, int tests ); 
10 double average( const int setOfGrades[], int tests ); 
11 void printArray( const int grades[][ EXAMS ], int pupils, int tests ); 
1213 /* function main begins program execution */ 
14 int main( void ) 
15 { 
16 int student; /* student counter */ 
1718 /* initialize student grades for three students (rows) */ 
19 const int studentGrades[ STUDENTS ][ EXAMS ] = 
20 { { 77, 68, 86, 73 }, 
21 { 96, 87, 89, 78 }, 
22 { 70, 90, 86, 81 } }; 
2324 /* output array studentGrades */ 
25 printf( "The array is:\n" ); 
26 printArray( studentGrades, STUDENTS, EXAMS ); 
27
                                                          Each row in the array corresponds to a 
                                                             single student's set of grades
                                                                            © 2007 <u>Pearson Ed -All rights reserved.</u>
```
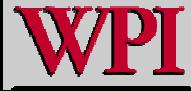

```
28 /* determine smallest and largest grade values */ 
29 printf( "\n\nLowest grade: %d\nHighest grade: %d\n", 
30 minimum( studentGrades, STUDENTS, EXAMS ), 
31 maximum( studentGrades, STUDENTS, EXAMS ) ); 
32 33 /* calculate average grade for each student */ 
34 for ( student = 0; student < STUDENTS; student++ ) { 
35 printf( "The average grade for student %d is %.2f\n", 
36 student, average( studentGrades[ student ], EXAMS ) ); 
37 } /* end for */ 
38 39 return 0; /* indicates successful termination */ 
40 41 } /* end main */ 
42 average function is passed a row of the array
```
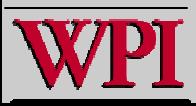

```
43 /* Find the minimum grade */ 
44 int minimum( const int grades[][ EXAMS ], int pupils, int tests ) 
45 { 
46 int i; /* student counter */ 
47 int j; /* exam counter */ 
48 int lowGrade = 100; /* initialize to highest possible grade */ 
49 50 /* loop through rows of grades */ 
51 for ( i = 0; i < pupils; i++ ) { 
52 53 /* loop through columns of grades */ 
54 for ( j = 0; j < tests; j++ ) { 
55 56 if ( grades[ i ][ j ] < lowGrade ) { 
57 lowGrade = grades[ i ][ j ]; 
58 } /* end if */ 
59 60 } /* end inner for */ 
61 62 } /* end outer for */ 
63 64 return lowGrade; /* return minimum grade */ 
65 66 } /* end function minimum */ 
67
```
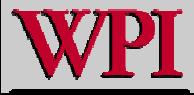

```
68 /* Find the maximum grade */ 
69 int maximum( const int grades[][ EXAMS ], int pupils, int tests ) 
70 { 
71 int i; /* student counter */ 
72 int j; /* exam counter */ 
73 int highGrade = 0; \frac{\pi}{3} initialize to lowest possible grade \frac{\pi}{3}74 75 /* loop through rows of grades */ 
76 for ( i = 0; i < pupils; i + 1 ) {
77 78 /* loop through columns of grades */ 
79 for ( j = 0; j < tests; j++ ) { 
80 81 if ( grades[ i ][ j ] > highGrade ) { 
82 highGrade = grades[ i ][ j ]; 
83 } /* end if */ 
84 85 } /* end inner for */ 
86 87 } /* end outer for */ 
88 89 return highGrade; /* return maximum grade */ 
90 91 } /* end function maximum */ 
92
```
© 2007 Pearson Ed -All rights reserved.

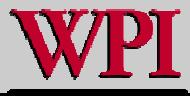

```
93 /* Determine the average grade for a particular student */
94 double average( const int setOfGrades[], int tests ) 
95 { 
96 int i; /* exam counter */ 
97 int total = 0; \frac{7}{3} sum of test grades \frac{1}{2}98 99 /* total all grades for one student */ 
100 for ( i = 0; i < tests; i++ ) { 
101 total += setOfGrades[ i ];
102 } /* end for */ 
103 104 return ( double ) total / tests; /* average */ 
105 106 } /* end function average */ 
107 108 /* Print the array */ 
109 void printArray( const int grades[][ EXAMS ], int pupils, int tests ) 
110 { 
111 int i; /* student counter */ 
112 int j; /* exam counter */ 
113 114 /* output column heads */ 
115 printf( " [0] [1] [2] [3]" ); 
116 ©
```
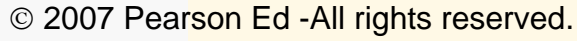

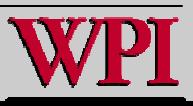

```
117 /* output grades in tabular format */ 
118 for ( i = 0; i < pupils; i + 1) {
119 120 /* output label for row */ 
121 printf( "\nstudentGrades[%d] ", i ); 
122 123 /* output grades for one student */ 
124 for ( j = 0; j < tests; j++ ) { 
125 printf( "%-5d", grades[ i ][ j ] ); 
126 } /* end inner for */ 
127 128 } /* end outer for */ 
129 130 } /* end function printArray */ 
The array is: 
                  [0] [1] [2] [3] 
studentGrades[0] 77 68 86 73 
studentGrades[1] 96 87 89 78
studentGrades[2] 70 90 86 81 
Lowest grade: 68 
Highest grade: 96 
The average grade for student 0 is 76.00 
The average grade for student 1 is 87.50 
The average grade for student 2 is 81.75
```
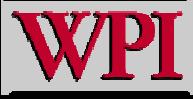

#### **An enum and switch Example An enum and switch Example An enum and switch Example**

```
/* A program that use
s enumerated types, switch a
nd a
  sentinel to terminate input */
#define S
ENTINEL 10int main ()
{
 int day;
  /* enu
m starts assigning positional int
egers
    beginning wit
h 0 */
 enum days {SUN, MON, TUES, WED, THUR, FRI, SAT};
 scanf("%d", &day);
  while( d
ay != SEN
TINEL)
  {
    switch (day)
    {
       case MON:
       case WED:
       case FRI:
         printf("%d -
Go to class\n", day);
         break;
```
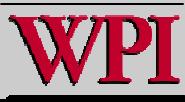

#### **An enum and switch Example An enum and switch Example An enum and switch Example**

```
case TUES:
      printf("%d -
Sleep in u
ntil 10\n", day);
     break;
   case THUR:
      printf("%d -
Do laundry\n", day);
     break;
   case SAT:printf("%d -
Go to gym. ", day);
     printf("Go out to a movie\n");
     break;
   case SUN:
      printf("%d -
Study lots!\n", day);
     break;
  default:
      printf("%d -
This invalid input. Try again.", day);
     break;
  }
 scanf("%d", &day);
}
printf("Sentinal enc
ountered.\n");
return 0;
```
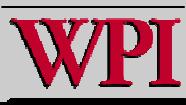

**}**